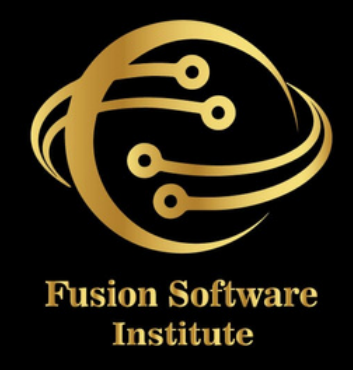

# REACT JS

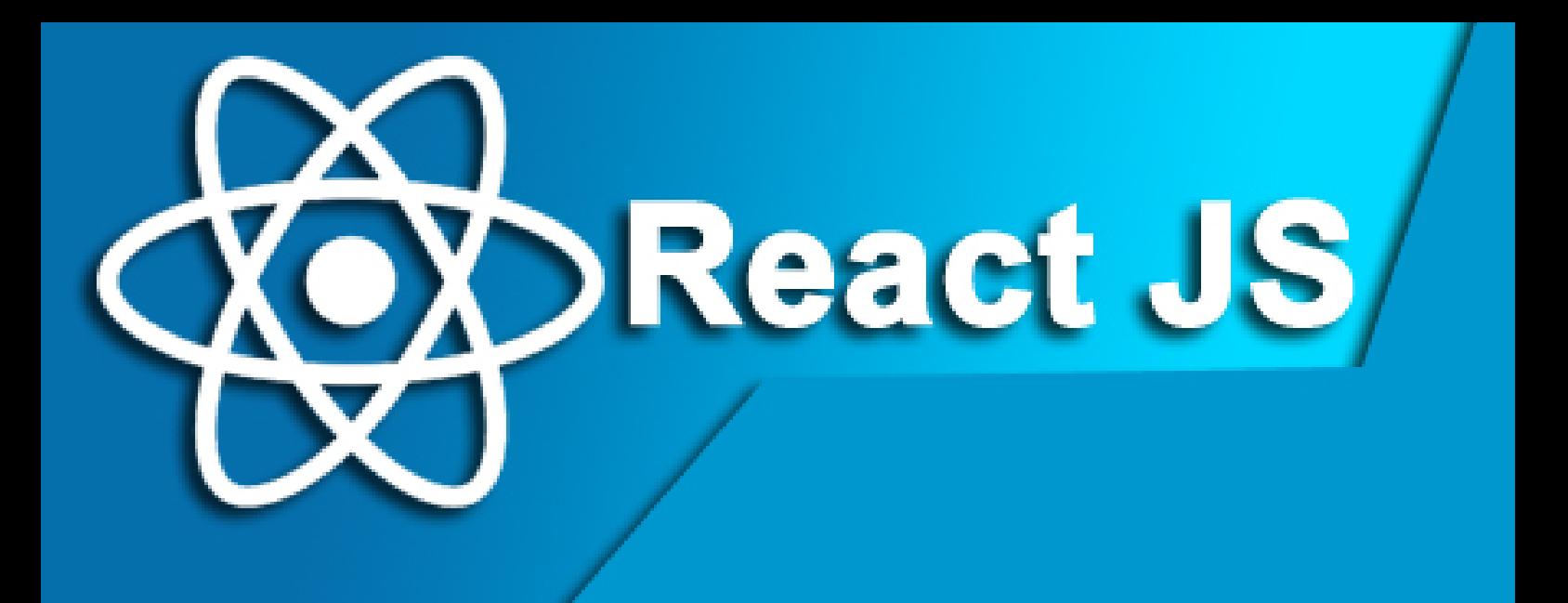

# 1.**INTRODUCTION TO HTML**

- *What is HTML (Hypertext Markup Language)?*
- *Setting up a text editor and web browser for development*
- *Creating your first HTML document*
- *Document structure and elements*
- *Text editors and Integrated Development Environments (IDEs*

# **2.HTML DOCUMENT STRUCTURE**

- *HTML elements, tags, and attributes*
- *Headings, paragraphs, and line breaks*
- *Lists: ordered lists*
- *unordered lists and list items*
- *Hyperlinks: creating links to other web pages ( element)*
- *Linking to external resources (images, stylesheets, and scripts)*
- *Semantic HTML*

# **3. TEXT FORMATTING AND MULTIMEDIA TEXT FORMATTING:**

- $\bullet$  *<strong>*, *<em>*, *<u>*, *<s>*, *and <mark>*
- *Creating and formatting tables: <table>, <tr>, <td>, <th>, <caption>*
- *Adding images: <img> element and attributes*
- *Working with multimedia: <audio> and <video> elements*

- *Embedding content from other websites (iframes)*
- *Accessibility considerations: alt text and ARIA attributes*

# **4.FORMS AND INPUT ELEMENTS**

# **CREATINGFORMS:**

- *<form> element and its attributes*
- *Form controls: text input, password input, textarea, checkboxes, radio buttons, and select dropdowns*
- *Form submission and action attributes Labels, fieldsets, and legends for form accessibility*
- *Validating user input with HTML5 attributes (required, pattern, etc.)*
- *Introduction to form handling with JavaScript (event listeners)*

# **5.LINKS, LISTS, AND NAVIGATION:**

- *Creating internal links (anchor tags)*
- *Relative vs. absolute URLs*
- *Lists for navigation menus and site structures*
- *Creating navigation menus using <nav> and <ul>*
- *HTML comments: <!-- comment --> Best practices for SEO-friendly HTML*

# **TABLE OF CONTENTS** CONTENTS **U**<br>O

# **6.ADVANCED HTML TOPICS**

- Meta tags and their importance for SEO and social *s h a r i n g*
- Charset, viewport, and other meta attributes
- HTML entities for special characters
- Using <div> and <span> for layout and styling
- HTML5 semantic elements for improved structure
- Embedding custom fonts and icon libraries

# **7.HTML FORMS AND DATA COLLECTION**

- More advanced form elements: file uploads, input *ty p e s ( e m a i l, d a t e, e t c.)*
- Form attributes: autocomplete, novalidate, and *e n c ty p e*
- Building accessible and user-friendly forms
- HTML5 form validation and error messages

# **8.HTML AND CSS INTEGRATION:**

- Introduction to CSS (Cascading Style Sheets)
- Inline CSS vs. internal CSS vs. external
- CSS Linking external stylesheets to HTML *d o c u m e n t s*
- Applying CSS styles to HTML elements using *s e l e c t o r s*
- CSS properties: color, font-size, margin, padding, *and more*
- *Creating a basic styled webpage*

# **CSS**

# **1: INTRODUCTION TO CSS**

- *What is CSS and its role in web development*
- *Inline, internal, and external CSS*
- *Basic syntax and CSS rules*
- *Selectors: element selectors, class selectors, and ID selectors*
- *CSS properties and values*

# **2: STYLING TEXT AND FONTS**

- *Font properties: font-family, font-size, font-weight, and font-style*
- *Text properties: color, text-align, text-decoration, and text-transform*
- *Line height and letter spacing*
- *Web-safe fonts and Google Fonts*
- *Creating custom font stacks*

### **3: COLORS AND BACKGROUNDS**

- *CSS color values: hexadecimal, RGB, RGBA, HSL, and named colors*
- *Background properties: background-color, background-image, background-repeat, and background-size*
- *Background positioning and gradients*
- *Applying background effects*

# **4: BOX MODEL AND LAYOUT**

- *Understanding the CSS box model*
- *Margin, border, padding, and content areas*
- *Box-sizing property Display property and its values (inline, block, inline-block, flex, grid)*
- *Controlling element dimensions (width and height)*

# **5: POSITIONING AND LAYOUT TECHNIQUES**

- *Positioning schemes: static, relative, absolute, fixed, and sticky*
- *CSS floats and clearing floats*
- *CSS positioning and stacking contexts*
- *Centering elements horizontally and vertically*
- *CSS Flexbox for responsive layouts*

# **6: RESPONSIVE WEB DESIGN WITH CSS**

- *Introduction to responsive design principles*
- *Media queries and breakpoints*
- *Creating responsive layouts with CSS Grid*
- *Fluid typography and responsive images*
- *Testing and debugging responsive websites*

# **7: CSS TRANSITIONS AND ANIMATIONS**

*Transition properties: transition-property, transition-duration, and transition-timing-function*

- *Creating smooth transitions Keyframes and animation properties*
- *CSS animations for interactive elements*
- *Cross-browser compatibility for animations*

# **8: CSS FLEXBOX AND GRID LAYOUT**

- *In-depth exploration of CSS Flexbox for advanced layouts*
- *Advanced CSS Grid layout techniques*
- *Building complex responsive designs with Flexbox and Grid*
- *Overcoming common layout challenges*

# **JAVASCRIPT**

# **VARIABLES AND DATA TYPES:**

- *Variables: Used to store data.*
- *"var" vs "let" vs "const"*
- *Data Types: Include numbers, strings, booleans, arrays, objects, and more.*

# **OPERATORS**

- *Arithmetic: +, -, \*, /, %.*
- *Comparison: ==, ===, !=, !==, <, >, <=, >=.*
- *Logical: && (AND), || (OR), ! (NOT).*
- *Ternary Operator*

### **CONTROL FLOW:**

- *Conditional Statements: if, else if, else.*
- *Switch Statements: Used for multi-case branching.*

# **FUNCTIONS:**

- *Blocks of code that can be called with arguments and can return a value.*
- *Types of functions: Arrow, Constructor, IIFE, anonymous functions.*
- *Function methods: call(),bind() and apply()*
- *What is closure ?*

# **ARRAYS:**

- *Ordered collections of data.*
- *Arrays methods : pop(),push(),shift(),unshift() etc.*
- *Higher Order functions: Map, filter, reduce.*

### **OBJECTS:**

- *Key-value pairs used to represent structured data.*
- *Accessing data : dot notation, bracket notation,*
- *Creating new key-values*

# **LOOPS:**

- *for loop: Repeats code for a specified number of iterations.*
- *while loop: Repeats code while a condition is true.*
- *do...while loop: Similar to while loop, but code is executed at least once.*

# **SCOPE AND CLOSURES:**

- *Variables have different levels of visibility (scope).*
- *Lexical Scope*
- *Hoisting*
- *Functional scope, block scope & global scope.*
- *Closures allow inner functions to access variables from outer functions.*

### **DOM MANIPULATION:**

- *Interacting with the Document Object Model (DOM) to manipulate web pages.*
- *DOM methods*
- *DOM Events*
- *Event Propagation: bubbling & capturing*

### **EVENTS:**

*Handling user interactions or actions on a web page*

### **ASYNCHRONOUS JAVASCRIPT:**

- *Handling async javascript*
- *Event loop*
- *Async await.*
- *Try catch*
- *Promises: promises.all(), promises.race(), promises.any()*

# **OF CONTENTS TABLE OF CONTENTS** ٣ **ABL**

### **ES6 FEATURES**

- *W h a t i s E S 6*
- *A* word on bable
- *Block scope, let & const*
- *Template literals*
- *A r r o w f u n c t i o n s*
- *Spread and Rest operators*
- *Destructuring*
- Classes Inheritance, Static properties and *m e t h o d s*
- *I n h e r i t a n c e*
- Static properties and methods

## **REACT**

- *What is React ?*
- *What is virtual DOM ?*
- *Development setup Create-react-app Creating your first react app.*
- *What is JSX ?*
- *React children*
- *React Fragments*
- *Conditional Rendering*
- *List & Keys*
- *State vs props*
- *What is Props drilling ?*

### **REACT HOOKS:**

- *useState(),useEffect(),useContext(),useReducer(),use Memo() etc.*
- *Understanding Components based architecture.*
- *Creating Reusable Components*
- *Handling forms in react*
- *Controlled & Uncontrolled Components*
- *Event Handling*

### **STYLING:**

- *Conditional styling*
- *Inline*

# CONTENTS **TABLE OF CONTENTS** 5 n<br>D

# **HANDLING API DATA:**

Fetching data from APIs (e.g., Axios or Fetch)

## **STATE MANAGEMENT:**

- *u s e S t a t e*
- *Redux-toolkit)*
- *c o n t e x t*
- *api useReducer*

# **REACT ROUTERS:**

- *lntroduction to React Router*
- Setting up routes and navigation
- Nested routes and route parameters

# **ADVANCED REACT CONCEPT:**

- *Higher Order Functions(HOC)*
- Code splitting and lazy loading
- *R e a c t F i b r e*

# **REACT ECOSYSTEM:**

- *Node package manager(Npm)*
- *a x i o s*
- *React Developer Tools*
- *React Router*
- *R e d u x*
- *styled components*

# **2** LIVE PROJECTS